# Versuch 11 Einführungsversuch

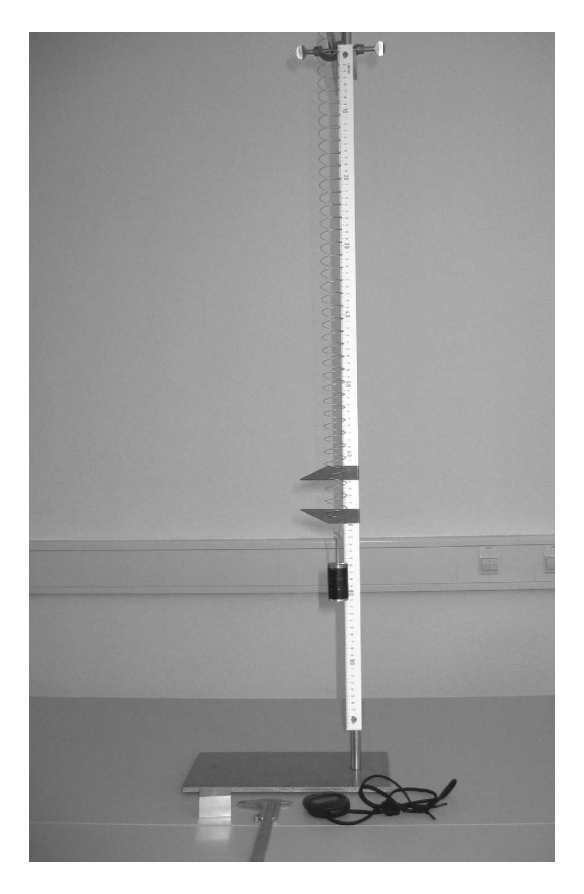

Abbildung 1: Versuchsaufbau.

## I Vorbemerkung

Ziel der Einfuhrungsveranstaltung ist es Sie mit grundlegenden Techniken des ¨ Experimentierens und der Auswertung der Messdaten vertraut zu machen. Diese Grundkenntnisse sind für eine erfolgreiche Durchführung des Praktikums notwendig.

Bei diesem Versuch werden Sie Messungen am Federpendel durchführen. Zunächst wird die Federkonstante gemessen. Das Ergebnis dieser Messung wird verwendet um in einer zweiten Messung die Erdbeschleunigung zu bestimmen. Sie werden in diesem Versuchsteil den statistischen Fehler bei der Bestimmung der Schwingungsdauer des Federpendels kennen lernen. Es soll auch gezeigt werden, dass zwei scheinbar identische Methoden zur Bestimmung der Schwingungsdauer unterschiedliche Messgenauigkeiten besitzen. Um aus den Messdaten die Federkonstante und die Erdbeschleunigung zu extrahieren ist es notwendig die Ergebnisse graphisch darzustellen. Aus den Diagrammen die erstellt werden, kann man die zu bestimmenden Größen einschließlich des Messfehlers ablesen.

## Ziel des Versuches:

Zunächst wird die Federkonstante eines Federpendels gemessen. Danach wird unter Berucksichtigung dieses Ergebnisses die Erdbeschleunigung ermittelt. ¨

## Lernziele:

- Bestimmung des Messfehlers bei einer Zeitmessung.
- Vergleich von zwei unterschiedlichen Messmethoden.
- Graphische Darstellung von Messwerten.
- Ablesen von Messgrößen und -fehlern aus der graphischen Darstellung.

### Messmethode:

Die Differentialgleichung für ein Federpendel lautet:

$$
m\ddot{x} = -Dx\tag{1}
$$

 $\odot$  Dr. J.Wagner - Physikalisches Anfängerpraktikum - Stand 03/2006, V. 1.0

Wenn man das Federpendel zur Zeit  $t = 0$  um  $x_0$  auslenkt und loslässt, so lautet die Lösung

$$
x(t) = x_0 \cos(\omega t) \tag{2}
$$

mit

$$
\omega = \sqrt{\frac{D}{m}}.\tag{3}
$$

Die Periodendauer T ist mit  $\omega$  über

$$
\omega = \frac{2\pi}{T} \tag{4}
$$

verknüpft. Somit ergibt sich für die Periodendauer:

$$
T = 2\pi \sqrt{\frac{m}{D}}\tag{5}
$$

Misst man die Periodendauer T als Funktion der Masse <sup>m</sup> so kann man hieraus die Federkonstante <sup>D</sup> bestimmen. Wird das Federpendel mit einer Masse <sup>m</sup> belastet, so gilt:

$$
mg = Dx \tag{6}
$$

Da der Wert der Federkonstante <sup>D</sup> aus der vorhergehenden Messung bereits bekannt ist, kann man hieraus den Wert der Erdbeschleunigung bestimmen.

#### Durchführung des Versuchs:

Belasten Sie zunächst das Federpendel mit einer Masse von 200g. Messen Sie dann je 10 mal 3 Pendelschwingungen um die Schwingungsdauer des Pendels zu bestimmen. Starten und stoppen sie dabei die Messungen beim Maximalausschlag des Pendels. In einer zweiten Messung von 10 mal 3 Pendelschwingungen soll die Schwingungsdauer bestimmt werden, indem die Messung beim Nulldurchgang des Pendels gestartet und gestoppt wird. Bestimmen Sie fur ¨ beide Messreihen die mittlere Schwingungsdauer und den mittleren Fehler des Mittelwertes<sup>1</sup>. Verwenden Sie für die folgenden Messungen die genauere der beiden Methoden. Messen Sie nun die Schwingungsdauer als Funktion der Masse.

<sup>1</sup>Für eine Messreihe mit *n* Messungen  $x_1, x_2, ..., x_n$  und dem Mittelwert  $\bar{x}$  ist der mittlere Fehler der Einzelmessung (auch Standardabweichung) durch  $\sigma_x = \sqrt{\frac{\sum_{i=1}^{n}(x_i-\bar{x})^2}{n-1}}$  definiert. Der mittlere Fehler des Mittelwertes ist durch  $\sigma_{\bar{x}} = \frac{\sigma_{\bar{x}}}{\sqrt{n}} = \sqrt{\frac{\sum_{i=1}^{n}(x_i-\bar{x})^2}{n(n-1)}}$  gegeben.

 $\odot$  Dr. J.Wagner - Physikalisches Anfängerpraktikum - Stand 03/2006, V. 1.0

Beschweren Sie hierzu das Federpendel mit Massen zwischen 50 g und 250 g in Schritten von 50 g. Für jede Masse werden dreimal drei Pendelschwingungen ausgemessen. Diese Messreihe wird dazu benutzt die Federkonstante des Pendels zu bestimmen.

Für die Messung der Erdbeschleunigung wird die Auslenkung des Federpendels als Funktion der Masse bestimmt. Das Federpendel wird hierzu mit den Massen 0g, 50g, 100g, 150g, 200g und 250g beschwert und die Auslenkung wird abgelesen. Notieren Sie die Ablesegenauigkeit fur die Auslenkung! ¨

#### Hinweise zur Auswertung:

Tragen Sie zunächst die Ergebnisse der Vergleichsmessungen der Schwingungsdauer in ein Histogramm ein. Die Abbildung zeigt beispielhaft ein Histogramm für eine Messreihe. Berechnen Sie für beide Methoden den Mittelwert und den mittleren Fehler des Mittelwertes. Welche Methode ist genauer? Was ist der Grund?

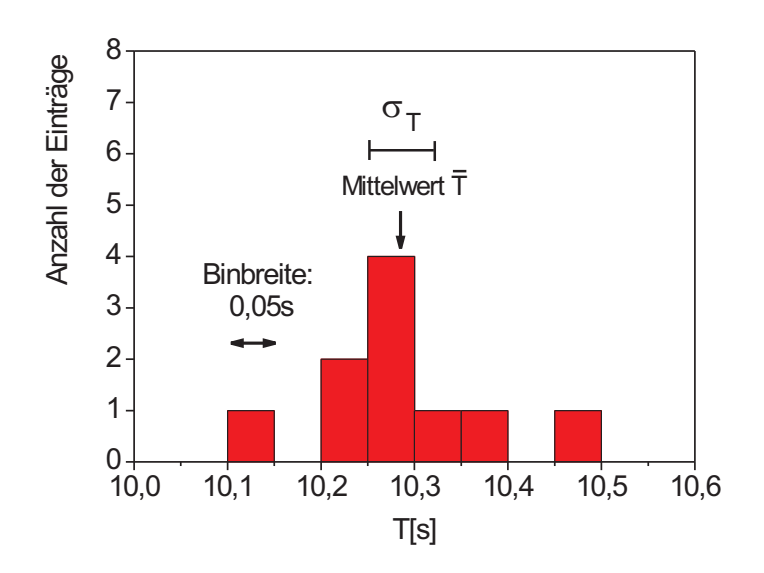

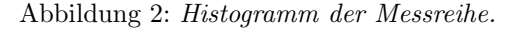

| Messung          | $T$ [s] | $\bar{T}$ [s] | $\sigma_T$ [s] | $\sigma_{\bar{T}}$ [s] |
|------------------|---------|---------------|----------------|------------------------|
| 1                | 10,11   |               |                |                        |
| $\overline{2}$   | 10,23   |               |                |                        |
| $\boldsymbol{3}$ | 10,34   |               |                |                        |
| 4                | 10,28   |               |                |                        |
| $\bf 5$          | 10,26   | 10,285        | 0,094          | 0,03                   |
| $\,6$            | 10,24   |               |                |                        |
| 7                | 10,28   |               |                |                        |
| 8                | 10,46   |               |                |                        |
| $\boldsymbol{9}$ | 10,27   |               |                |                        |
| 10               | 10,38   |               |                |                        |

Um die Federkonstante aus der Messung der Schwingungsdauer als Funktion der Masse zu bestimmen wird eine graphische Methode verwendet. Hierzu wird Gleichung (5) geschrieben als

$$
T^2 = \frac{4\pi^2}{D} \cdot m \tag{7}
$$

Dies lässt sich als Geradengleichung

$$
y = ax + b \tag{8}
$$

interpretieren wenn man

$$
x = m
$$
  
\n
$$
y = T2
$$
  
\n
$$
a = \frac{4\pi^{2}}{D}
$$
  
\n
$$
b = 0
$$
\n(9)

setzt. Daher wird im Diagramm das Quadrat der gemessenen Schwingungsdauer T gegen die Masse m aufgetragen. Der Wert von  $T^2$  und von m sind fehlerbehaftet und es müssen Fehlerbalken in das Diagramm eingezeichnet werden. Der Fehler wird nach dem Fehlerfortpflanzungsgesetz aus den mittleren Fehlern der Mittelwerte der Schwingungsdauern bestimmt. Der statistische Fehler der Masse eines Gewichtstücks liegt bei 5%. Als nächstes wird die Steigung aus dem Diagramm bestimmt in dem eine Gerade so in das Diagramm gelegt wird, dass die Gerade die Messwerte möglichst gut beschreibt. Die Steigung dieser Geraden kann nun aus dem Diagramm nach

$$
a = \frac{\Delta T^2}{\Delta m} \tag{10}
$$

abgelesen werden. Um den Fehler von <sup>a</sup> zu erhalten werden in das Diagramm zusätzlich Fehlergeraden eingezeichnet. Die Fehlergeraden werden so gelegt, dass sie noch gerade die Messungen unter Berucksichtigung des Messfehlers ¨ beschreiben könnten. Die Differenz der Steigungen der optimierten Geraden und der Fehlergeraden wird als Fehler der Steigung  $\sigma_{\bar{a}}$  verwendet. Nach Gleichung (9) kann nun die Federkonstante und mit Hilfe des Fehlerfortpflanzungsgesetz der Messfehler der Federkonstanten berechnet werden.

Nach Gleichung (7) sollte man erwarten, dass die Gerade durch den Koordinatenursprung geht. Dies ist aber nicht der Fall. Uberlegen Sie sich die Ursache ¨ hierfür. Aus dem selben Grund ist es übrigens auch nicht möglich die Federkonstante für einzelne Messungen direkt aus Gleichung (5) zu bestimmen. Die graphische Bestimmung der Federkonstante ist in diesem Fall unerlässlich! Um die Erdbeschleunigung zu bestimmen wird nun in einem zweiten Diagramm die Auslenkung des Federpendels gegen die Masse aufgetragen. Aus der Steigung der Geraden kann die Erdbeschleunigung bestimmt werden, da Gleichung (6) wieder als Geradengleichung der Form

$$
x = \frac{g}{D}m\tag{11}
$$

dargestellt werden kann. Die Steigung

$$
a = \frac{\Delta x}{\Delta m} \tag{12}
$$

und ihr experimenteller Fehler können nun nach dem oben beschriebenen Verfahren aus dem Diagramm abgelesen werden. Die Erdbeschleunigung wird nach

$$
g = D \cdot a \tag{13}
$$

berechnet. Um den Fehler der Erdbeschleunigung zu bestimmen muss die Fehlerfortpflanzung angewendet werden, da sowohl der Wert von <sup>D</sup> als auch der Wert von <sup>a</sup> fehlerbehaftet sind.

## II Messprotokoll

Vergleich der Methoden zur Bestimmung der Schwingungsdauer:

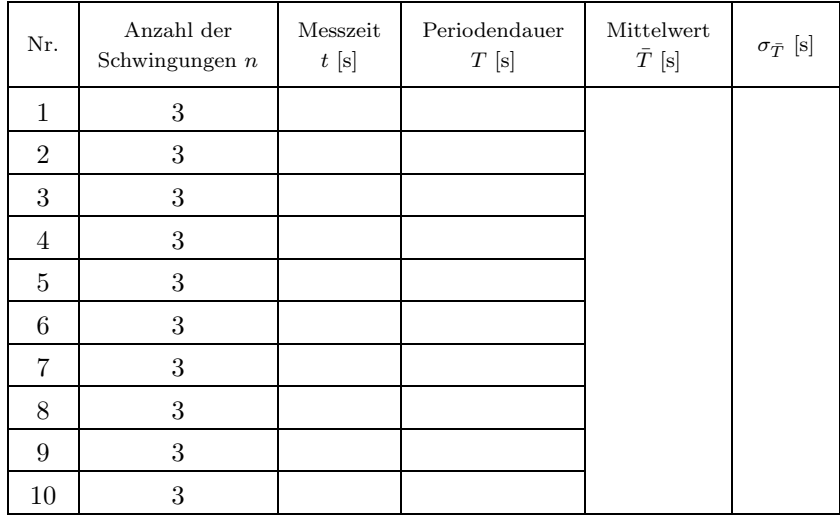

Messung der Schwingungsdauer. Start/Stop bei Maximalauslenkung.

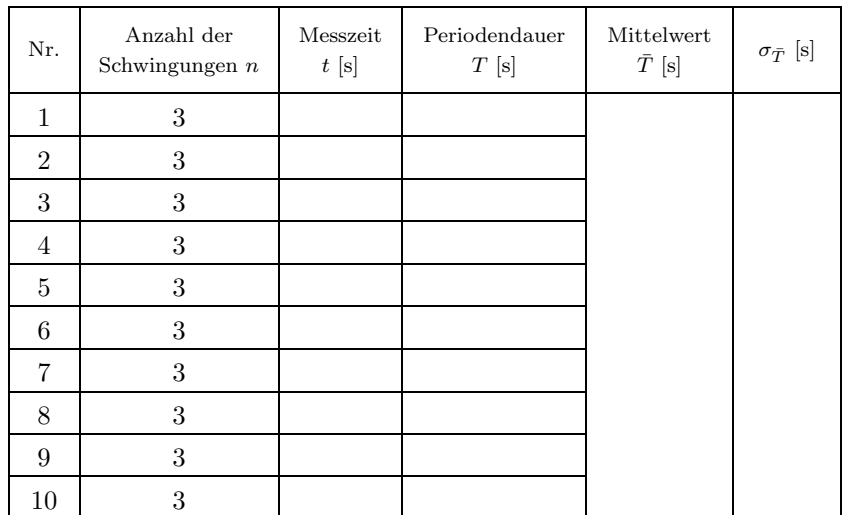

Messung der Schwingungsdauer. Start/Stop bei Nulldurchgang

Ablesegenauigkeit der Stoppuhr: ...................

### Messung der Federkonstante:

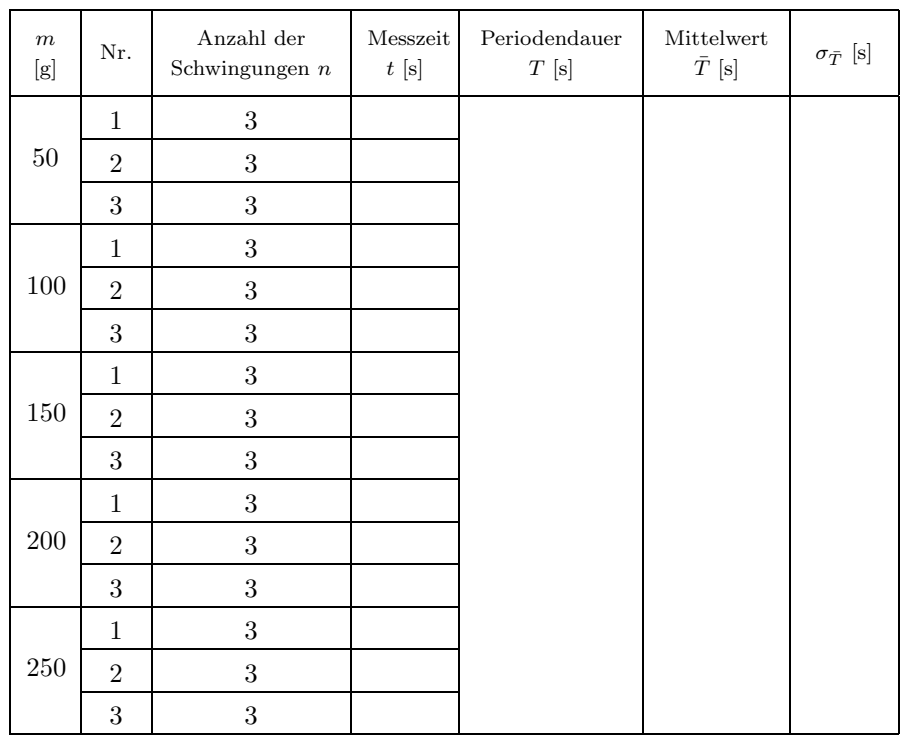

Messung der Schwingungsdauer als Funktion der Masse. Start/Stop bei

..............................

Messung der Erdbeschleunigung:

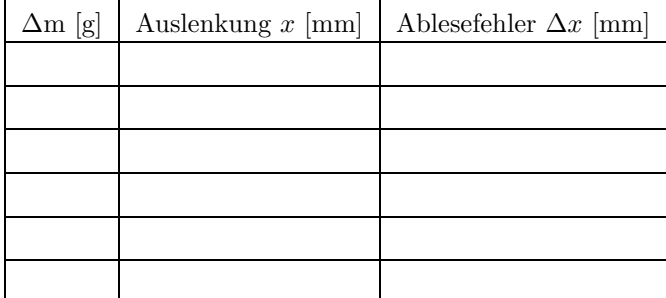

Messung der Auslenkung als Funktion der Masse

## III Beispiele für die Darstellung von Messergebnissen

Abschließend werden noch ein paar Beispiele dafur gegeben, wie Messdaten ¨ graphisch dargestellt werden sollen. Es werden auch einige Beispiele fur typische ¨ Fehlerquellen beim Zeichnen von Diagrammen gezeigt.

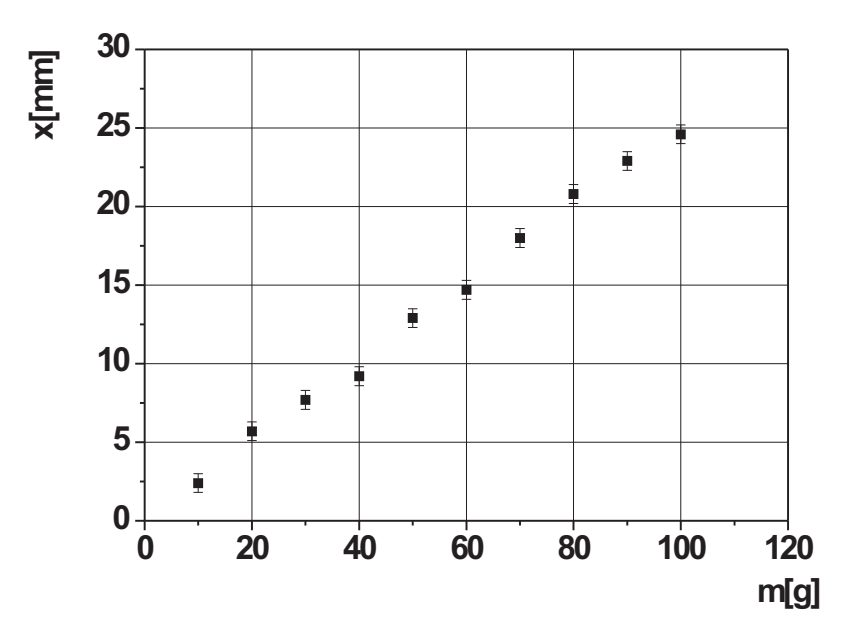

Abbildung 3: Richtige Darstellung von Messwerten.

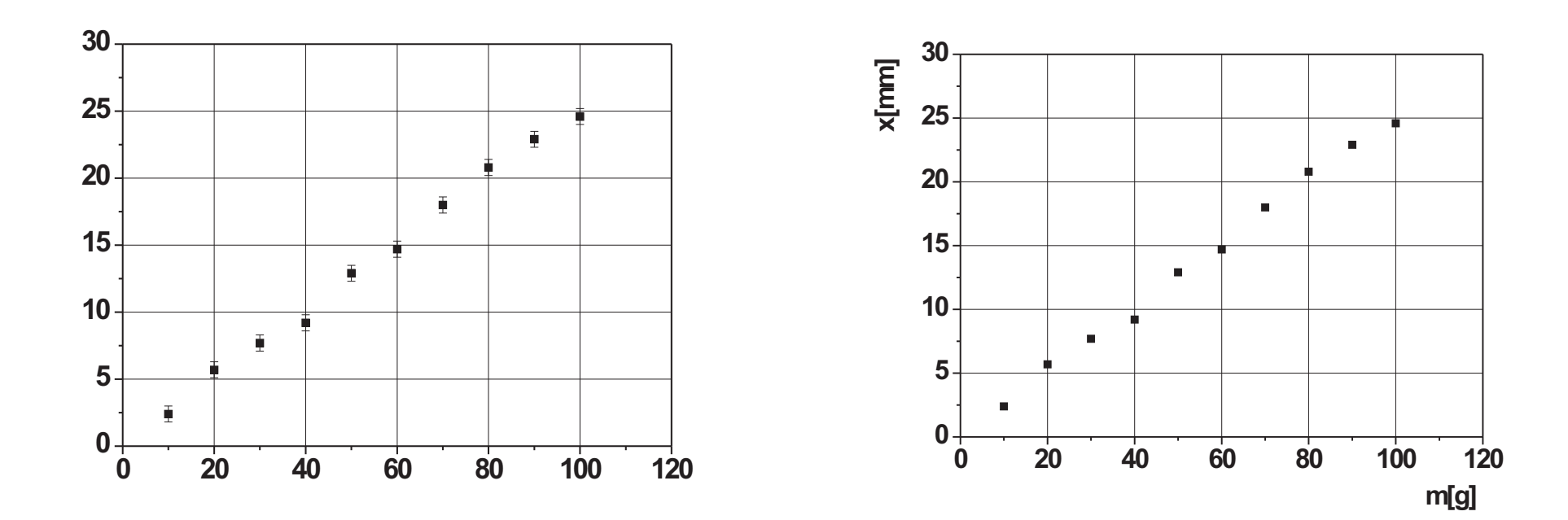

Abbildung 4: Fehlerhafte Darstellung von Messergebnissen: Achsenbeschriftungen fehlen.

Abbildung 5: Fehlerhafte Darstellung von Messergebnissen: Fehlerbalken fehlen.

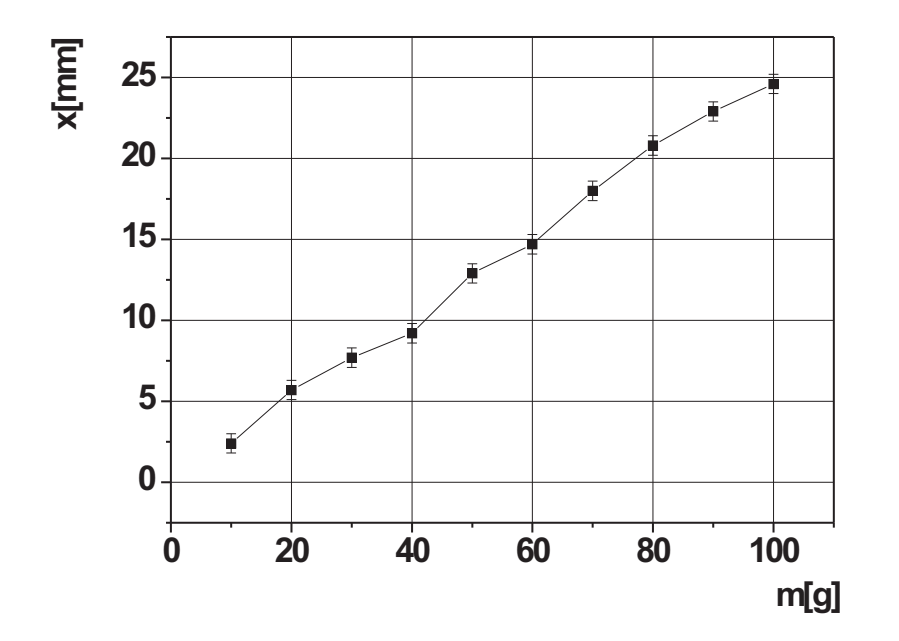

Abbildung 6: Fehlerhafte Darstellung von Messergebnissen: Messpunkte sind durch eine (unphysikalische) Zick-Zack-Linie verbunden.

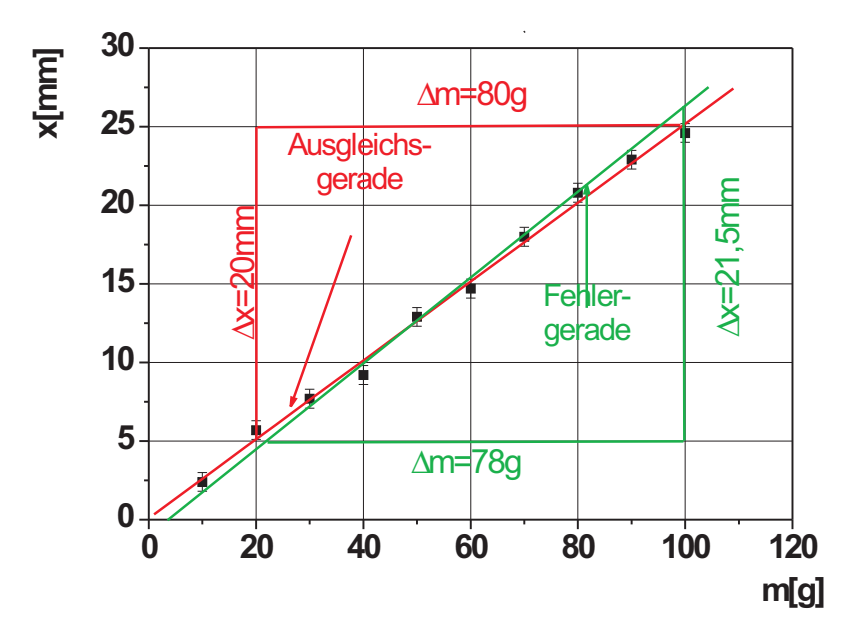

Abbildung 7: Richtiges Anpassung einer Ausgleichsgerade und Ermittlung der Geradensteigung.

Die Steigung der Ausgleichsgeraden ergibt sich zu

$$
a_{Augleich} = \frac{\Delta x}{\Delta m} = \frac{20mm}{80g} = 0, 25 \frac{mm}{g}
$$

die der Fehlergeraden zu

$$
a_{Fehler} = \frac{\Delta x}{\Delta m} = \frac{21,5mm}{78g} = 0,276 \frac{mm}{g}
$$

 $\overline{c}$  Dr. J.Wagner - Physikalisches Anfängerpraktikum - Stand 03/2006, V. 1.0